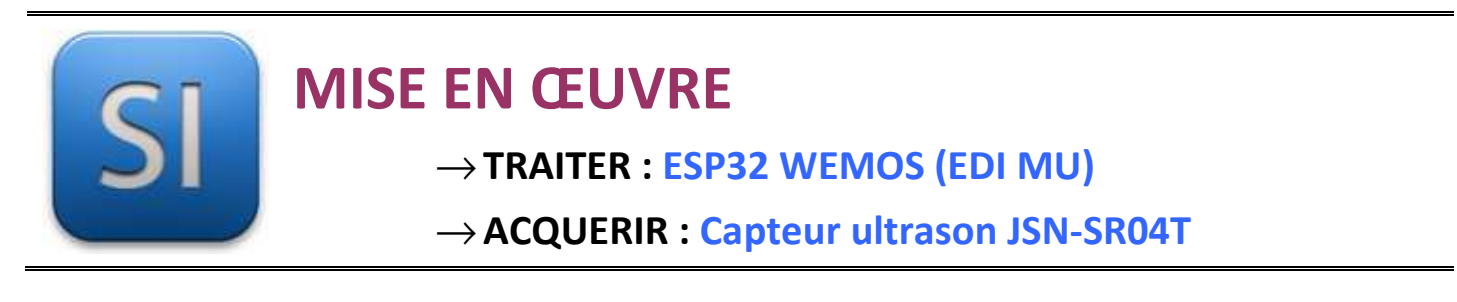

# **1 – Mise en situation**

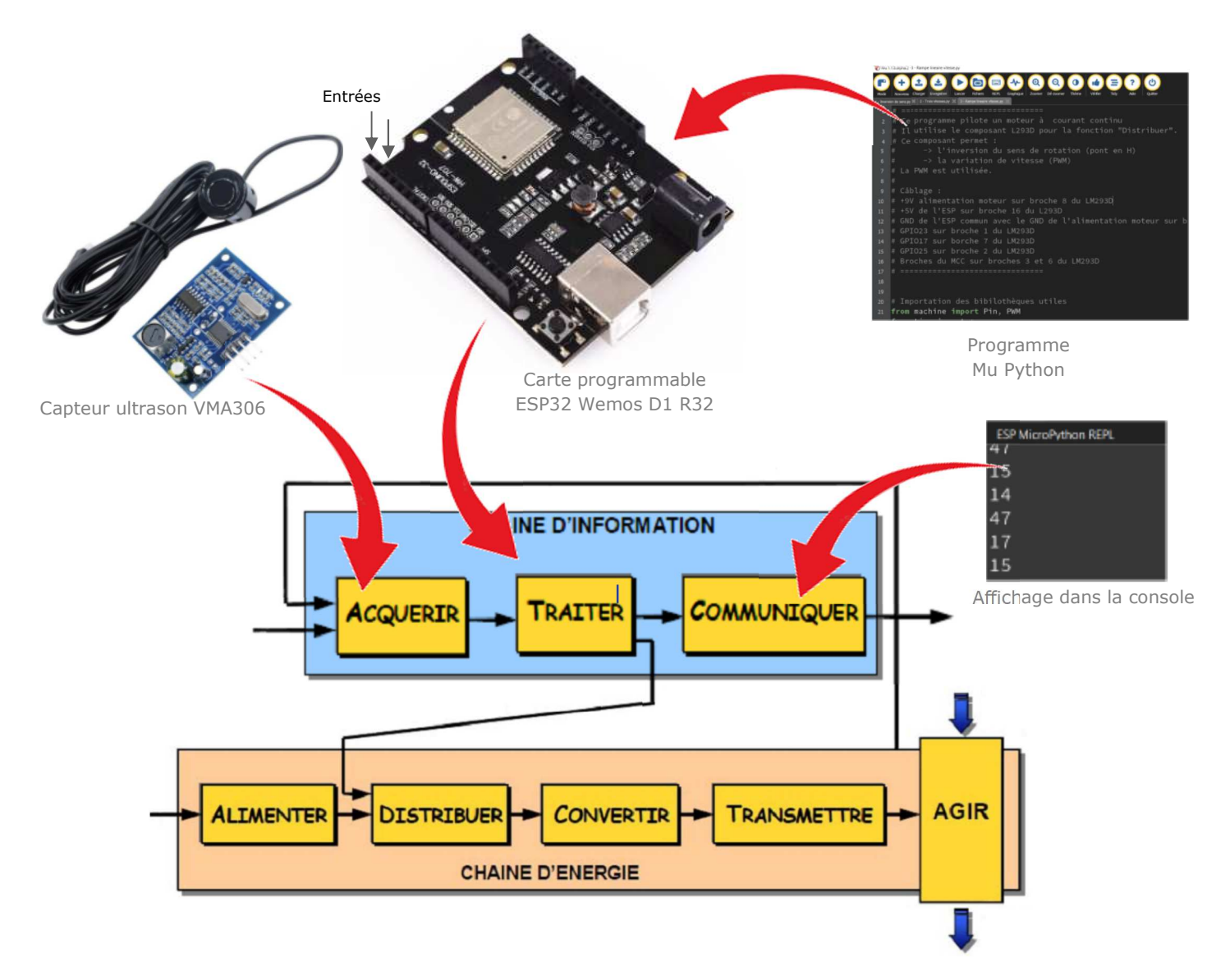

# **2 – Plan de câblage / Montage**

### **Raccorder avec la carte ESP** :

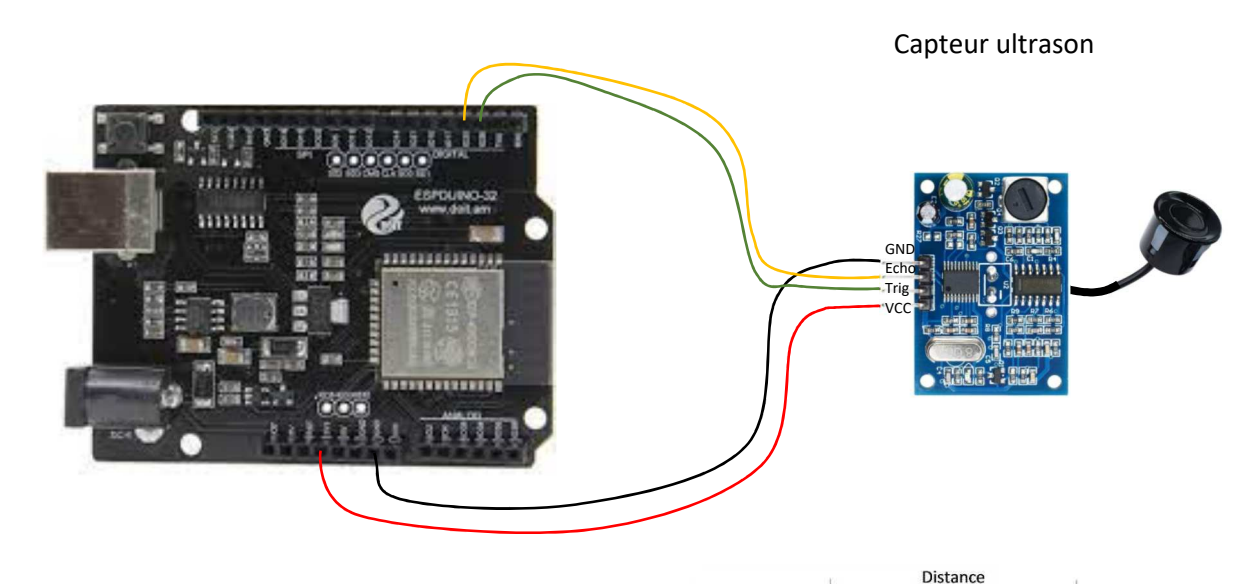

# **3 – Explications et caractéristiques**

#### **Principe de fonctionnement :**

Le module ultrason est constitué :

- o d'un émetteur d'ultrasons qui fonctionne à 40 KHz.
- o d'un récepteur d'ultrasons
- La distance parcourue par les ultrasons est proportionnelle au temps du parcours.

Pour déclencher une mesure, il faut présenter une impulsion "high" (3,3 V) d'au moins 10 μs sur l'entrée "Trig input"

Le module émet alors une série de 8 impulsions ultra-soniques à 40 kHz, puis il attend le signal réfléchi. Lorsque celui-ci est détecté, il envoie un signal "high" sur la sortie "Output" (ou Echo), dont la durée est proportionnelle à la distance mesurée.<br>
> 10us

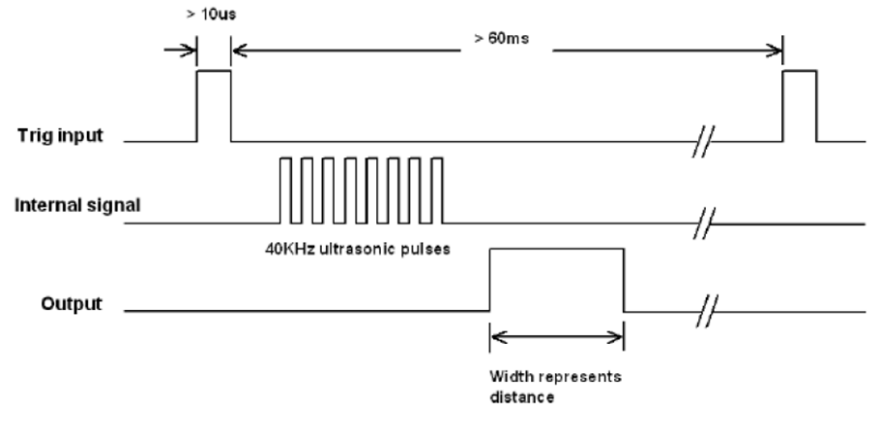

### **Distance = temps d'écho du signal \* Vitesse du son / 2**

\_\_\_\_\_\_\_\_\_\_\_\_\_\_\_\_\_\_\_\_\_\_\_\_\_\_\_\_\_\_\_\_\_\_\_\_\_\_\_\_\_\_\_\_\_\_\_\_\_\_\_\_\_\_\_\_\_\_\_\_\_\_

Si temps t en µs et distance d en cm :  $d = \frac{t \cdot 340}{20,000}$ La vitesse du son est de 340 m/s.

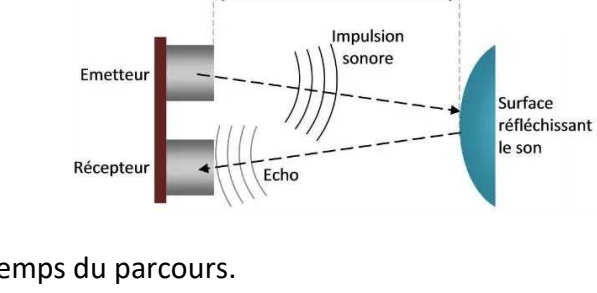

### **Valeurs caractéristiques :**

Tension : 3.3 - 5V Fréquence ultrasons : 40 kHz Étendue mesure : 3-350 cm Angle de mesure : 15° Sortie : MLI Signal déclenchement : 10us Une seule broche d'entrée/sortie : sig

## **4 – Programme**

**ESP32 Micropython programme qui permet de mesurer la distance avec l'ultrasonic ranger Grove.** 

```
# =============================== 
# 
# Ce programme affiche un texte sur fond de couleur changeant 
# 
# Câblage : 
# 
# GPIO 26 (D2) connectée à l'entrée trig du capteur
# GPIO 25 (D3) connectée à la sortie echo du capteur 
# +3,3V de l'ESP connecté au +VCC du capteur 
# GND de l'ESP connecté au GND du capteur 
# 
# =============================== 
from machine import Pin, time_pulse_us 
from time import * 
trig = Pin(26, Pin.OUT)echo = Pin(25, Pin.IN)def distance(): 
     trig.value(0) 
     sleep_us(5) 
     trig.value(1) 
     sleep_us(10) 
     trig.value(0) 
    t = time\_pulse_us(echo, 1)#, 30000)
    dist = 340 * t // 20000
     return dist 
while True: 
     print(distance()) 
     sleep_ms(500)
```